#### Math 267 Midterm II

Mar 26, 2010 Duration: 50 minutes

Name:  $\frac{1}{\sqrt{1-\frac{1}{2}}}\frac{1}{\sqrt{1-\frac{1}{2}}}\frac{1}{\sqrt{1-\frac{1}{2}}}\frac{1}{\sqrt{1-\frac{1}{2}}}\frac{1}{\sqrt{1-\frac{1}{2}}}\frac{1}{\sqrt{1-\frac{1}{2}}}\frac{1}{\sqrt{1-\frac{1}{2}}}\frac{1}{\sqrt{1-\frac{1}{2}}}\frac{1}{\sqrt{1-\frac{1}{2}}}\frac{1}{\sqrt{1-\frac{1}{2}}}\frac{1}{\sqrt{1-\frac{1}{2}}}\frac{1}{\sqrt{1-\frac{1}{2}}}\frac{1}{\sqrt{1-\frac{1}{2}}}\frac{1}{\$ 

Student Number: \_

This exam should have 8 pages. No textbooks, calculators, or other aids are allowed. One page of notes (two-sided) is allowed. There are 4 questions in this exam, each worth 10 points.

#### Problem 1 (10 points)

Consider the system with input  $x(t)$  and output  $y(t)$  characterized by the equation

$$
y''(t) + 5y'(t) + 6y(t) = x(t).
$$

- (a) Find the transfer function  $\hat{H}(\omega)$  and the impulse response  $H(t)$ .
- (b) Find  $y(t)$  when  $x(t) = \delta(t-3)$ .
- (c) Find  $y(t)$  when  $x(t) = e^{-t}u(t+4)$ .

Solution  
\n(a) Take the Fourier transform of both sides:  
\n
$$
\left[\frac{(\hat{i}\omega)^{2} + S\hat{i}\omega + 6\int \hat{\psi}(\omega) = \hat{\chi}(\omega)}{\hat{\chi}(\omega)}\right]
$$
\n
$$
\Rightarrow \left[\frac{\hat{\psi}(\omega)}{\hat{\chi}(\omega)} - \frac{\hat{\psi}(\omega)}{\hat{\chi}(\omega)}\right] = \frac{1}{(\hat{i}\omega)^{2} + S\hat{i}\omega + 6}
$$
\nUse partial fractions to calculate  $H(t)$  if the inverse F.T. of  $\hat{\psi}(\omega) = \frac{1}{(\hat{i}\omega + 2)(\hat{i}\omega + 3)} = \frac{1}{\hat{i}\omega + 2} \cdot \frac{1}{\hat{i}\omega + 3} + \frac{1}{\hat{i}\omega + 3}$   
\n
$$
\Rightarrow \left[\frac{H(t)}{H(t)} = e^{-2t}u(t) - e^{-3t}u(t) - e^{-3t}u(t)\right]
$$

Page 2 out of  $\bar{8}$ 

Math $267\,$ 

(b) Calculate 
$$
y(t)
$$
 in  $t$ ive-domain:  
\n
$$
\frac{y(t)}{y(t)} = (x * H)(t) = H(t-3) = [e^{-2(t-3)} - e^{-3(t-4)}](u(t-3))
$$
\n(c) Thus, time, we first find  $\hat{y}(\omega)$ :  
\n
$$
y(\omega) = \hat{x}(\omega) H(\omega)
$$
\nNote that:  $x(t) = e^{-t}u(t+t) = e^{t} \cdot e^{-(t+t)}u(t+t)$   
\n
$$
\Rightarrow \hat{x}(\omega) = e^{t} \cdot e^{i\omega \cdot t} \cdot \frac{1}{i\omega + 1}
$$
\n
$$
\frac{S_0}{i\omega} = \hat{y} \cdot e^{i\omega \cdot t} \cdot \frac{1}{(i\omega + 1)(i\omega + 2)(i\omega + 3)}
$$
\n
$$
= e^{t} \cdot e^{i\omega t} \left[ \frac{y_2 \frac{\omega}{2}}{i\omega + 1} - \frac{1}{i\omega + 2} + \frac{1/2}{i\omega + 3} \right]
$$
\n
$$
\Rightarrow \boxed{y(t)} = e^{t} \cdot \left[ \frac{1}{2} e^{-(t+t)} - e^{-2(t+t)} + \frac{1}{2} e^{-3(t+t)} \right] u(t+t)
$$

 $\hat{\mathcal{A}}$ 

### Problem 2 (10 points)

- (a) Find  $h(t) = (rect * cos)(t)$ . [Hint: Calculate the convolution directly.]
- (b) Find the Fourier transform of  $f(t) = e^{-|t|}$ . [Show your work.]
- (c) Use part (b) to compute the Fourier transform of  $f_{AM}(t) = e^{-|t|} \cos(t)$ .

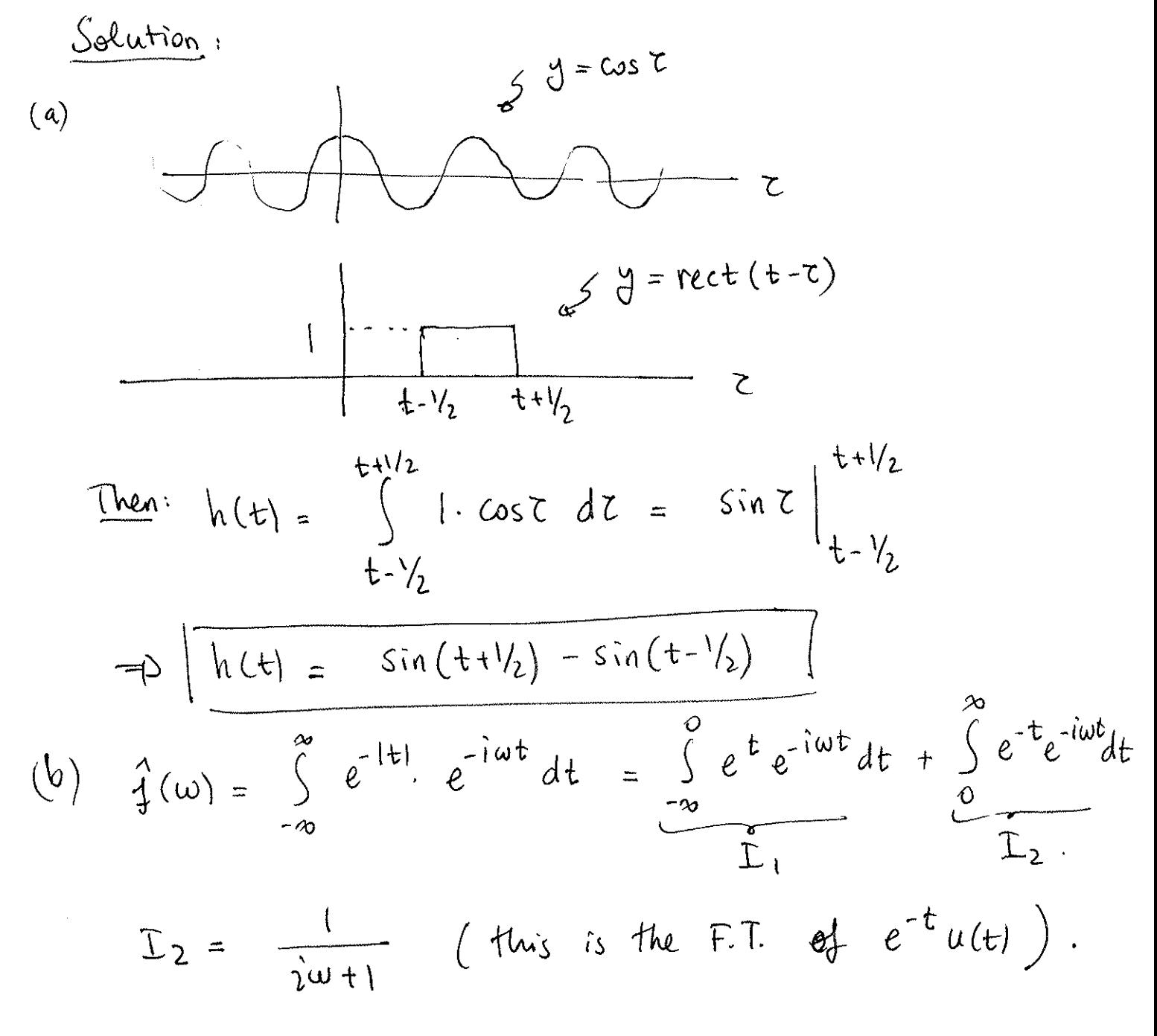

Page 4 out of  $8\,$ 

$$
I_{1} = \int_{-\infty}^{0} e^{t(1-i\omega)} dt = \lim_{A \to -\infty} \frac{e^{t(1-i\omega)}}{1-i\omega} \Big|_{A}^{0}
$$
  
\n
$$
= \frac{1}{1-i\omega} \left( \text{Sine } \lim_{A \to -\infty} \frac{e^{A(1-i\omega)}}{1-i\omega} \right) = 0 \right)
$$
  
\n
$$
S_{0}: \oint_{\tau} (\omega) = \omega \text{det } \Gamma_{1} + \Gamma_{2} = \frac{1}{1-i\omega} + \frac{1}{1+i\omega} = \frac{2}{1+\omega^{2}}
$$
  
\n
$$
= \sqrt{\frac{2}{1-i\omega}} \left[ \frac{2}{1+i\omega^{2}} \right]
$$
  
\n(c) Recall that (i)  $\frac{2}{3}$   $\frac{2}{\sqrt{1-i\omega}} \left( \frac{2}{3} * \frac{2}{3} \right) \cdot \frac{1}{2\pi}$   
\n(ii) Cost  $\left( \frac{2}{\omega} \right) \pi \left[ \frac{2}{\omega} \left( \frac{2}{3} * \frac{2}{3} \right) \cdot \frac{1}{2\pi} \right].$ 

Then, setting 
$$
u/dt
$$
  
\n
$$
\frac{1}{4\pi M} (w) = 44U\left[\frac{1}{3} * \pi [\delta(w+t) + \delta(w-1)]\right] \cdot \frac{1}{2\pi}
$$
\n
$$
= \frac{1}{2} \int (w+t) + \frac{1}{2} \int (w-t)
$$
\n
$$
= \frac{1}{2} \frac{2}{4[t(w+t)^2} + \frac{1}{2} \cdot \frac{2}{1+(w-t)^2}
$$
\n
$$
\frac{1}{1+(w+t)^2} + \frac{1}{1+(w-t)^2}
$$

Math $267\,$ 

### Math $267\,$

# Problem 3 (10 points)

Find the inverse Fourier transform of the following functions.

 $\frac{1}{\mu}$ 

(a) 
$$
\hat{f}(\omega) = \frac{1}{(2 + i\omega)(5 + i\omega)(6 + i\omega)}
$$
,  
\n(b)  $\hat{g}(\omega) = \cos(5\omega + \pi/2)$ .  
\n(a)  $\frac{1}{(2 + i\omega)(5 + i\omega)(6 + i\omega)} = \frac{1}{12} \frac{1}{2 + i\omega} - \frac{1}{3} \cdot \frac{1}{5 + i\omega} + \frac{1}{4} \frac{1}{6 + i\omega}$   
\n $\Rightarrow \sqrt{\frac{1}{5}(4)} = \sqrt{\frac{1}{12}e^{-24} - \frac{1}{3}e^{-54} + \frac{1}{4}e^{-64}}u(4)$ 

(b) 
$$
(\text{Very similar to a homework question}):
$$
  
\n
$$
\hat{q}(\omega) = \cos(S\omega + \pi/2) = \frac{e^{i(S\omega + \pi/2)} + e^{-i(S\omega + \pi/2)}}{2}
$$
\n
$$
= \frac{1}{2}e^{i\pi/2} \cdot e^{iS\omega} + \frac{1}{2}e^{-i\pi/2} \cdot e^{-iS\omega}
$$
\n
$$
\Rightarrow \hat{q}(\omega) = \frac{1}{2}i e^{iS\omega} - \frac{1}{2}i e^{-iS\omega} \quad \text{we then get}
$$
\n
$$
\text{Using } S(t + a) \iff e^{ia\omega} \text{ we then get}
$$
\n
$$
\hat{q}(t) = \frac{1}{2}i S(t + s) - \frac{1}{2}i S(t - s)
$$

Page  $6$  out of  $8$ 

Math $267\,$ 

Note: This question can also be solved using several  
\nproperty of Fourier transform, such as time-suifting,  
\nscaling, and duality. Jf solved *t* is way, one pets  
\n
$$
g(t) = \frac{1}{2} e^{-i \frac{\pi}{10} t} [S(t+5) + S(t-5)]
$$
\nNote that  $e^{-i \frac{\pi}{10} t} \cdot S(t+5) = e^{-i \frac{\pi}{10} (-5)} S(t+5) = \frac{1}{2} i S(t+5)$   
\nand  $e^{-i \frac{\pi}{10} t} S(t-5) = e^{-i \frac{\pi}{10} 5} S(t-5) = -\frac{1}{2} i S(t+5)$   
\nthat is, both solutions agree.

Math $267$ 

Page 7 out of  $8$ 

## Problem 4 (10 points)

Use properties of Fourier transforms to calculate the following integrals. Show your work.

(a) 
$$
\int_{-\infty}^{\infty} \frac{e^{i2\omega}}{5 + i\omega} d\omega = \pm 1
$$
  
\n(b)  $\int_{-\infty}^{\infty} [\sin(c\omega)]^2 e^{i0\omega} d\omega = \pm 2$   
\n(c)  $\int_{-\infty}^{\infty} [\sin(c\omega)]^2 e^{i0\omega} d\omega = \pm \frac{1}{5 + i\omega}$   
\n(a) Set  $\oint (i\omega) = \frac{1}{5 + i\omega}$  Thus  
\n $\pm 1 = \int \frac{e^{i2\omega}}{5 + i\omega} d\omega = \int \frac{1}{\psi} (\omega) e^{i2\omega} d\omega = 2\pi \pm (2)$   
\nSince  $\omega e$  know  $\frac{1}{\psi} (E) = \frac{e^{-5t} u(E)}{1 + i\omega}$ , we conclude  
\n $\boxed{\pm 1 = \pm 2\pi \pm (2) = 2\pi \cdot e^{-10}}$   
\n(b) Here we will use  $\frac{\pi}{2} \arctan(\frac{\omega}{2})$  which implies  
\n $\frac{1}{2} \arct(\frac{\pi}{2}) \iff \frac{\sin(c\omega)}{\sin(c\omega)}$  (time scaling).  
\nSo:  $\int_{-\infty}^{\infty} \left| \frac{1}{2} \operatorname{rect}(\frac{\pi}{2}) \right|^2 dt = \frac{1}{2\pi} \int_{-\infty}^{\infty} |\sin(c\omega)|^2 d\omega$   
\n $\frac{1}{2} \arctan(\frac{\pi}{2})$ 

For (b), the same method as (c) works. You do not need to use Parseval

Page 8 out of 8

Math 267

So, 
$$
T_2 = 2\pi \int_{-\infty}^{\infty} \left[ \frac{1}{2} \operatorname{rect}(\frac{t}{2}) \right]^2 dt
$$
  
\n
$$
= 2\pi \int_{-1}^{1} \frac{1}{4} dt = 2\pi \cdot \frac{1}{2} = \pi
$$
\n
$$
\int \frac{V_2}{2} \cdot \frac{5 \operatorname{rect}(\frac{t}{2})}{2}
$$
\n
$$
\int \frac{V_2}{2} \cdot \frac{5 \operatorname{rect}(\frac{t}{2})}{2}
$$
\n
$$
\int \frac{V_2}{2} \cdot \frac{5 \operatorname{rect}(\frac{t}{2})}{2}
$$
\n
$$
\int \frac{V_2}{2} \cdot \frac{5 \operatorname{rect}(\frac{t}{2})}{2}
$$
\n
$$
\int \frac{V_2}{2} \cdot \frac{5 \operatorname{rect}(\frac{t}{2})}{2}
$$

 $f(t) = \frac{1}{2} \text{rect}(\frac{6}{2}) \iff \text{ sinc}(\omega) = \overrightarrow{f}(\omega)$ Then using convolution thm, we know that  $h(t) = (f*f)(t) \longleftrightarrow [sinc(\omega)]^2 = h(\omega)$  $I_3 = \int h(\omega) e^{i/\omega} d\omega = 2\pi \cdot h(\omega)$ But  $h = f * f$ . So,  $h(0) = \int f(0) f(10-t) dt$  $f(c)=y$  $\frac{5}{4}$   $\frac{f(10-2)}{2}$  $f(z) \cdot f(10-z) = 0$  or  $h(10) = 0$